# Winter School 2016

# Physics and Computation — Session 1: Computing Paradigm —

#### José Félix Costa $^{1,2}$

 $1$ Departamento de Matemática, Instituto Superior Técnico  $2$ CFCUL – Centro de Filosofia das Ciências da Universidade de Lisboa fgc@math.tecnico.ulisboa.pt

2 – 4 February, 2016

<span id="page-1-0"></span>[Stonehenge Computer](#page-1-0)

# Stonehenge's Computer

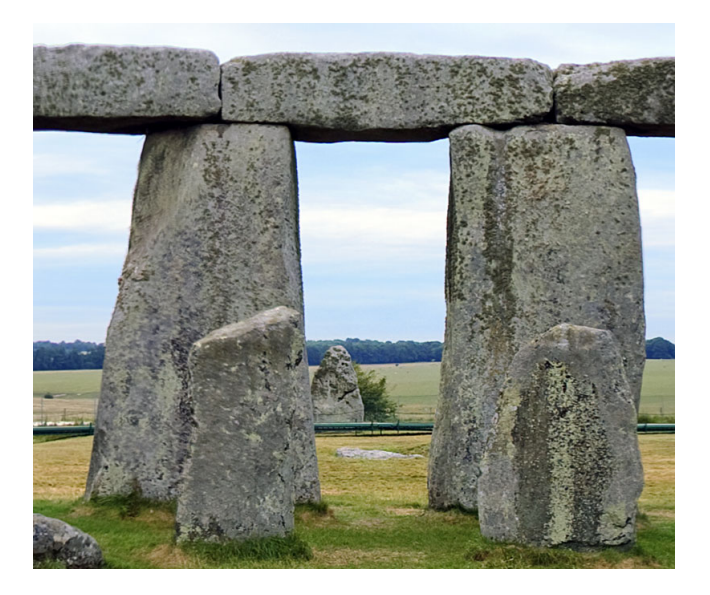

## Stonehenge I, Heelstone

<span id="page-2-0"></span>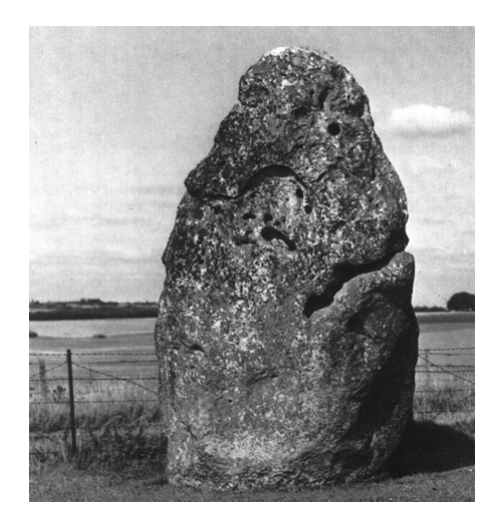

## Stonehenge III

<span id="page-3-0"></span>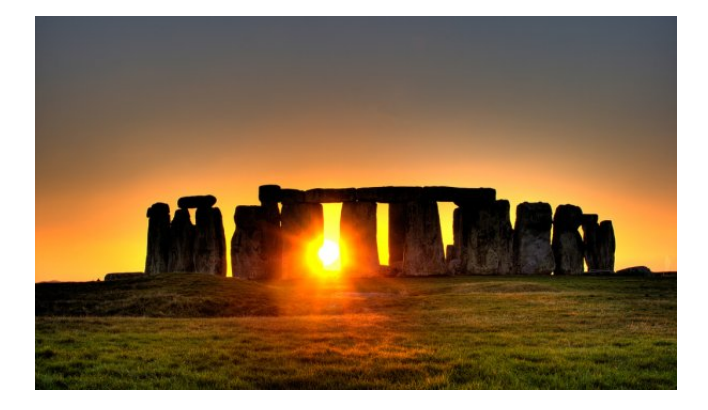

## Stonehenge III

<span id="page-4-0"></span>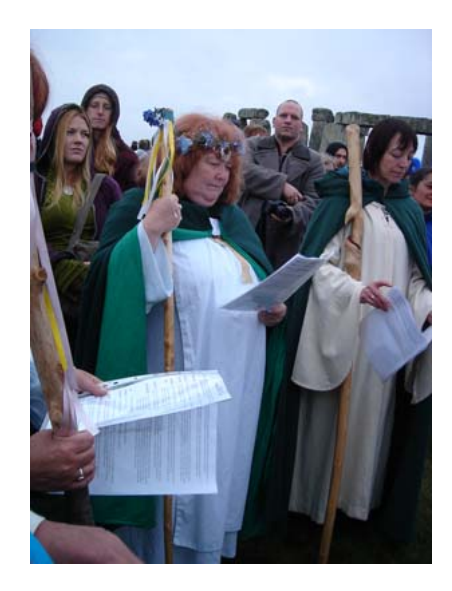

### $O$  carvalho – árvore sagrada

#### Ray Bradbury

Oh, ventos outonais que queimam E mergulham todo o mundo numa noite sem luar Desejo que soprem e me queiram Num monte de folhas da árvore do Outono me tornar!

<span id="page-5-0"></span>Oh, Samhain, Deus dos Mortos Escuta-nos! Nós os sagrados Padres Druídas Reunidos junto aos carvalhos Pelas almas dos mortos oramos. Com fervor oramos pelas almas Dos que em animais foram transformados Oh, Deus dos Mortos estes animais sacrificamos Para que sejam libertadas As almas dos nossos muito amados Este ano pela morte arrebatados.

# <span id="page-6-0"></span>O Algoritmo dos Eclipses

#### Stonehenge I: 2700 – 2600 a.C.

<span id="page-7-0"></span>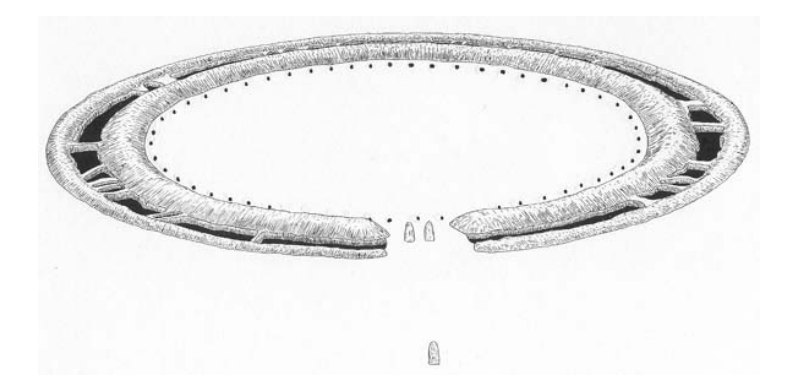

### Stonehenge II: 2600 – 2000 a.C.

<span id="page-8-0"></span>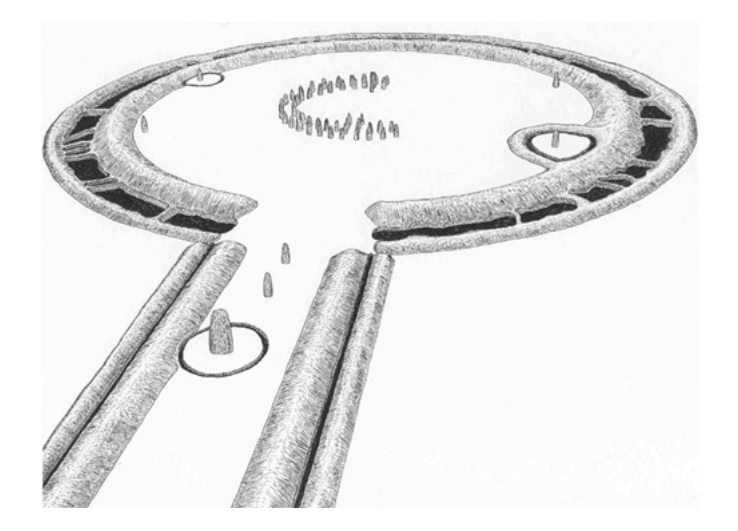

#### Stonehenge III: 2000 – 1700 a.C.

<span id="page-9-0"></span>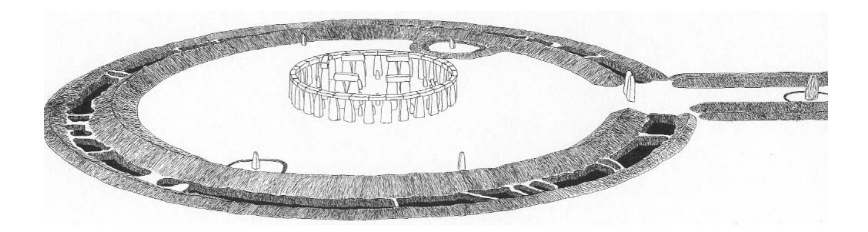

## Stonehenge I, II e III

<span id="page-10-0"></span>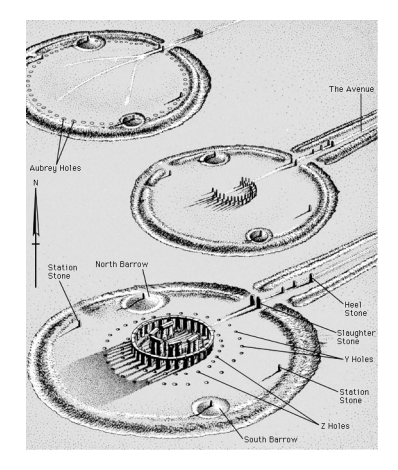

<span id="page-11-0"></span>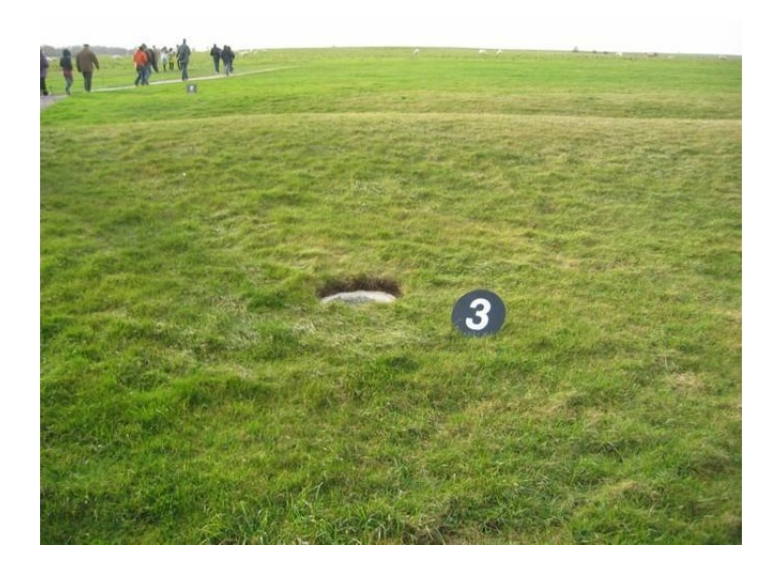

<span id="page-12-0"></span>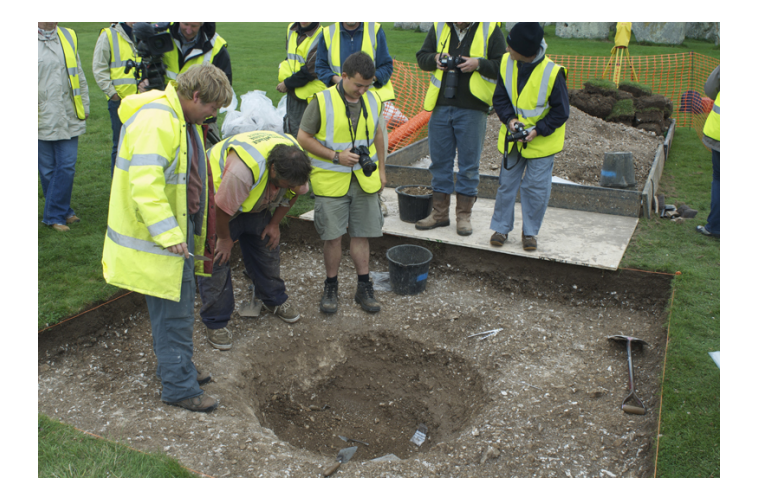

<span id="page-13-0"></span>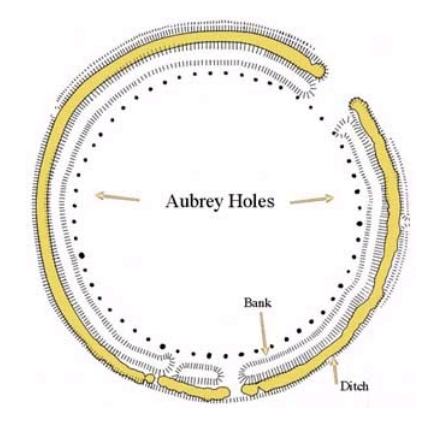

<span id="page-14-0"></span>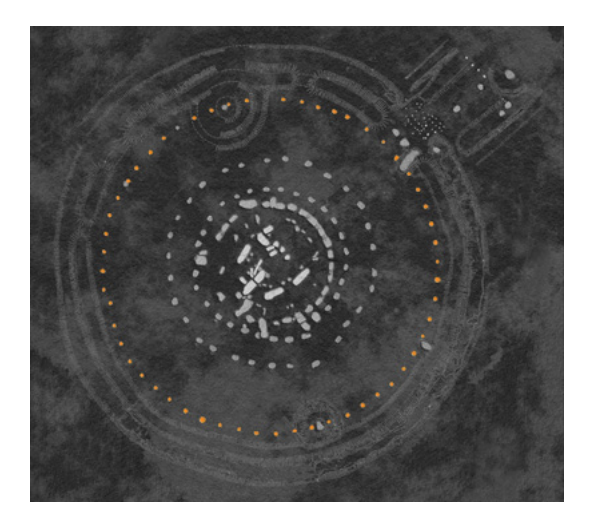

# Precessão da linha dos nodos lunares (18,61 anos) ([\[Hoy72\]](#page-118-0))

<span id="page-15-0"></span>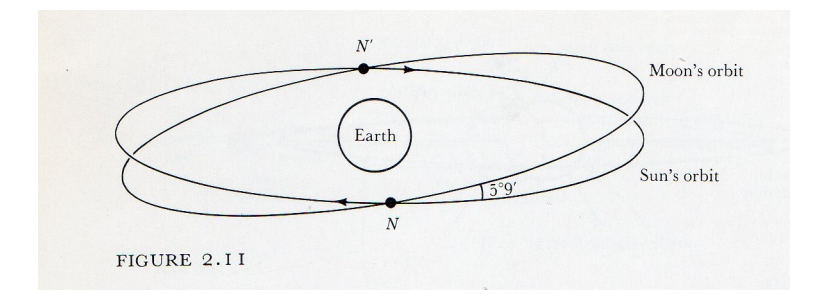

# Snonehenge: Direções com significado astronómico ([\[Hoy72\]](#page-118-0))

<span id="page-16-0"></span>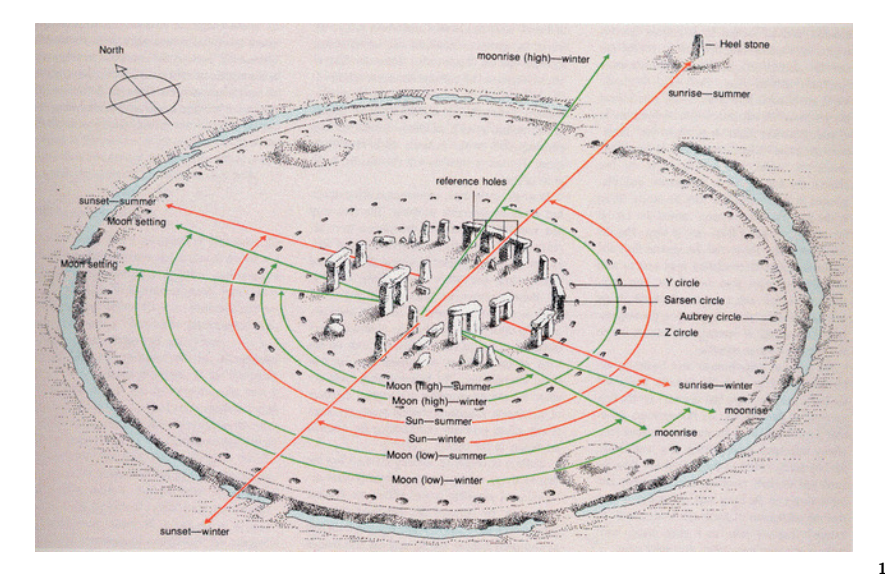

### Snonehenge: Algoritmo dos eclipses ([\[Hoy72\]](#page-118-0))

<span id="page-17-0"></span>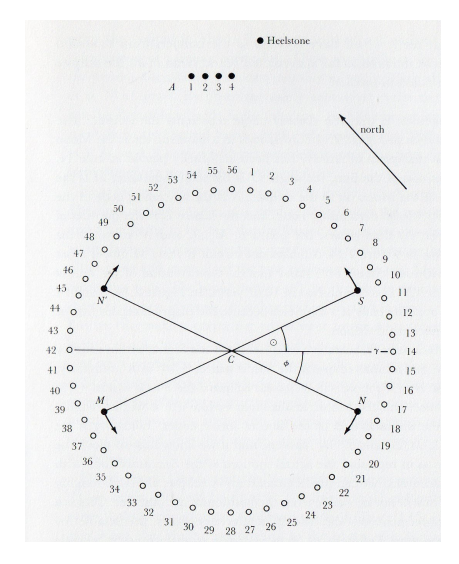

#### Stonehenge: Raio de Sol no dia mais longo

<span id="page-18-0"></span>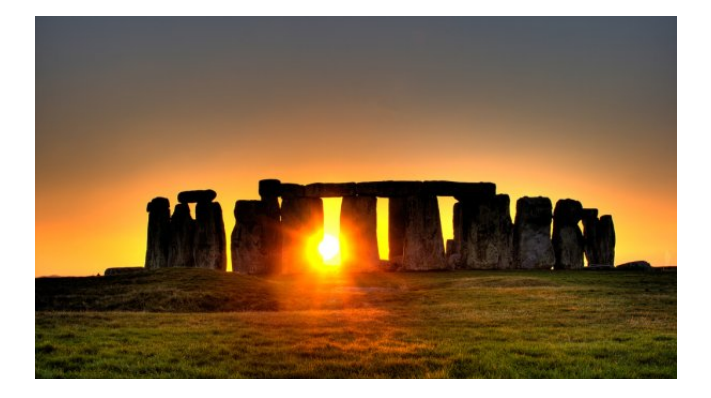

[The Turing Machine](#page-19-0)

# <span id="page-19-0"></span>The Turing Machine

## The Turing machine: How it works

<span id="page-20-0"></span>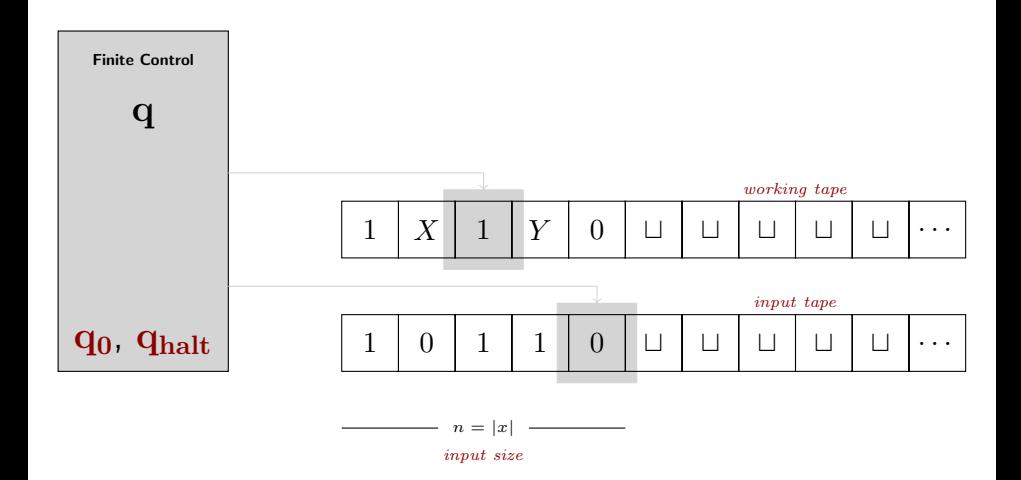

#### The exponential

<span id="page-21-0"></span>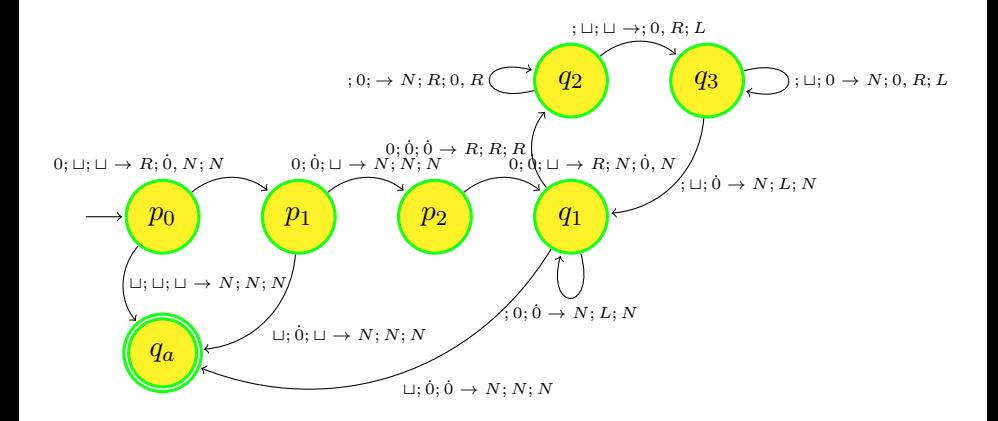

## Sending pi away!

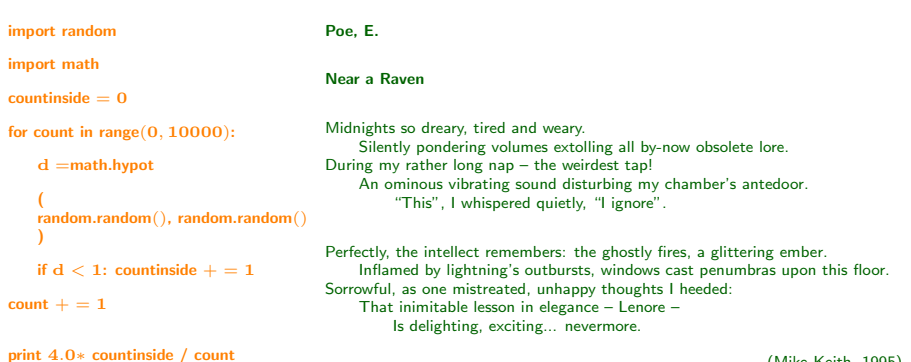

<span id="page-22-0"></span>(Mike Keith, 1995)

### Specifying a Turing machine

# $\delta:Q\times \Gamma^{k-1}\to Q\times \Gamma^{k-1}\times \{L,N,R\}^k$

# <span id="page-23-0"></span>input  $n$ ; while  $n \neq 1$  do if  $even(n)$  then  $n := n/2$  else  $n := 3n + 1$

## Specifying a Turing machine

## Turing machine with  $k > 2$  tapes, with an output tape; dynamic map

 $\delta:Q\times\Gamma^{k-1}\to Q\times\Gamma^{k-1}\times\{L,N,R\}^{k}$ 

# <span id="page-24-0"></span>input  $n$ ; while  $n \neq 1$  do if  $even(n)$  then  $n := n/2$  else  $n := 3n + 1$

## Specifying a Turing machine

Turing machine with  $k > 2$  tapes, with an output tape; dynamic map  $\delta:Q\times\Gamma^{k-1}\to Q\times\Gamma^{k-1}\times\{L,N,R\}^{k}$ 

<span id="page-25-0"></span>Example (Iterating the Collatz function: TM without output tape) input  $n$ ; while  $n \neq 1$  do if  $even(n)$  then  $n := n/2$  else  $n := 3n + 1$ 

#### Semantics of algorithm

#### Computable function

Each Turing machine  $M$  (with an output tape) computes a function  $f_{\mathcal{M}}: \{0,1\}^{\star} \to \{0,1\}^{\star}$  (in other words, a function  $f_{\mathcal{M}}:\mathbb{N} \to \mathbb{N}$ ); if the machine does not halt on an input x, then  $f_M$  is not defined at x.

<span id="page-26-0"></span>Take a binary word, e.g.,  $0101$ , affix a leftmost  $1$  ( $10101$ ), and read it in decimal having subtracted 1 (20). Take any number in decimal, e.g., 20, add 1, write it in binary (10101), remove the leftmost 1, and read the result as a binary word (0101).

#### Semantics of algorithm

#### Computable function

Each Turing machine  $M$  (with an output tape) computes a function  $f_{\mathcal{M}}: \{0,1\}^{\star} \to \{0,1\}^{\star}$  (in other words, a function  $f_{\mathcal{M}}:\mathbb{N} \to \mathbb{N}$ ); if the machine does not halt on an input x, then  $f_M$  is not defined at x.

#### Bijection between  $\mathbb N$  and  $\{0,1\}^\star$

<span id="page-27-0"></span>Take a binary word, e.g.,  $0101$ , affix a leftmost 1  $(10101)$ , and read it in decimal having subtracted 1 (20). Take any number in decimal, e.g., 20, add 1, write it in binary (10101), remove the leftmost 1, and read the result as a binary word (0101).

### Universal Turing machine

<span id="page-28-0"></span>There exists a universal Turing machine U that receives as input  $\langle M, x \rangle$ , the binary code of a Turing machine  $M$  and a binary word  $x$ , such that, for every such M and for every such x, it simulates M on input  $x$ :

### Universal Turing machine

#### Theorem (Universal Turing machine)

There exists a universal Turing machine U that receives as input  $\langle \mathcal{M}, x \rangle$ , the binary code of a Turing machine  $M$  and a binary word  $x$ , such that, for every such M and for every such x, it simulates M on input  $x$ :

<span id="page-29-0"></span>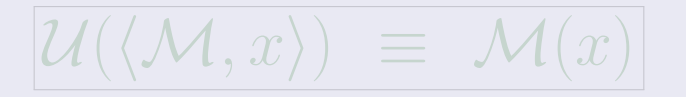

### Universal Turing machine

#### Theorem (Universal Turing machine)

There exists a universal Turing machine U that receives as input  $\langle M, x \rangle$ , the binary code of a Turing machine  $M$  and a binary word  $x$ , such that, for every such M and for every such x, it simulates M on input  $x$ :

<span id="page-30-0"></span>
$$
\boxed{\mathcal{U}(\langle \mathcal{M}, x \rangle) \ \equiv \ \mathcal{M}(x)}
$$

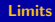

# <span id="page-31-0"></span>Limits

#### Theorem

<span id="page-32-0"></span>There is a countable infinite number of computable functions, but an uncountable number of non-computable functions. (I.e., most of the functions  $f: \{0,1\}^{\star} \to \{0,1\}^{\star}$  are non-algorithmic.)

#### Growing rate and the halting problem

#### Theorem (Busy Beaver)

The Turing machine can not compute functions with arbitrary growing rate. There is a well-known established limit of growing rate for computable functions.

The halting function, namely the function

<span id="page-33-0"></span>
$$
f(\langle y, x \rangle) = \begin{cases} 1 & \text{if } \mathcal{M}_y \text{ halts on } x \\ 0 & \text{otherwise} \end{cases}
$$

is not computable.

### Growing rate and the halting problem

#### Theorem (Busy Beaver)

The Turing machine can not compute functions with arbitrary growing rate. There is a well-known established limit of growing rate for computable functions.

#### Theorem (The halting problem)

The halting function, namely the function

<span id="page-34-0"></span>
$$
f(\langle y, x \rangle) = \begin{cases} 1 & \text{if } \mathcal{M}_y \text{ halts on } x \\ 0 & \text{otherwise} \end{cases}
$$

is not computable.

#### Scooping The Loop Snooper by Geoffrey K. Pullum

<span id="page-35-0"></span>
No general procedure for bug checks will do. Now, I won't just assert that, I'll prove it to you. I will prove that although you might work till you drop, you cannot tell if computation will stop.

<span id="page-36-0"></span>

No general procedure for bug checks will do. Now, I won't just assert that, I'll prove it to you. I will prove that although you might work till you drop, you cannot tell if computation will stop.

For imagine we have a procedure called P that for specified input permits you to see whether specified source code, with all of its faults, defines a routine that eventually halts.

<span id="page-37-0"></span>

No general procedure for bug checks will do. Now, I won't just assert that, I'll prove it to you. I will prove that although you might work till you drop, you cannot tell if computation will stop.

For imagine we have a procedure called P that for specified input permits you to see whether specified source code, with all of its faults, defines a routine that eventually halts.

<span id="page-38-0"></span>You feed in your program, with suitable data, and P gets to work, and a little while later (in finite compute time) correctly infers whether infinite looping behavior occurs.

No general procedure for bug checks will do. Now, I won't just assert that, I'll prove it to you. I will prove that although you might work till you drop, you cannot tell if computation will stop.

For imagine we have a procedure called P that for specified input permits you to see whether specified source code, with all of its faults, defines a routine that eventually halts.

You feed in your program, with suitable data, and P gets to work, and a little while later (in finite compute time) correctly infers whether infinite looping behavior occurs.

<span id="page-39-0"></span>. . .

. . .

a procedure that acts like the mythical P.

<span id="page-40-0"></span>

. . .

I've created a paradox, neat as can be? and simply by using your putative P. When you posited P you stepped into a snare; Your assumption has led you right into my lair.

a procedure that acts like the mythical P.

<span id="page-41-0"></span>

. . .

I've created a paradox, neat as can be? and simply by using your putative P. When you posited P you stepped into a snare; Your assumption has led you right into my lair.

So where can this argument possibly go? I don't have to tell you; I'm sure you must know. A reductio: There cannot possibly be a procedure that acts like the mythical P.

<span id="page-42-0"></span>

. . .

I've created a paradox, neat as can be? and simply by using your putative P. When you posited P you stepped into a snare; Your assumption has led you right into my lair.

So where can this argument possibly go? I don't have to tell you; I'm sure you must know. A reductio: There cannot possibly be a procedure that acts like the mythical P.

<span id="page-43-0"></span>You can never find general mechanical means for predicting the acts of computing machines; it's something that cannot be done. So we users must find our own bugs. Our computers are losers!

### Example (Iterating the Collatz function)

<span id="page-44-0"></span>input  $n$ ; while  $n \neq 1$  do if  $even(n)$  then  $n := n/2$  else  $n = 3n + 1$ 

### Example (Iterating the Collatz function)

input  $n$ ; while  $n \neq 1$  do if  $even(n)$  then  $n := n/2$  else  $n = 3n + 1$ 

### Example (Sequences of numbers produced for different inputs)

<span id="page-45-0"></span>4, 2, 1 HALT 5, 16, 8, 4, 2, 1 HALT 7, 22, 11, 34, 17, 52, 26, 13, 40, 20, 10, 5, 16, 8, 4, 2, 1 HALT

### Example (Iterating the Collatz function)

input  $n$ ; while  $n \neq 1$  do if  $even(n)$  then  $n := n/2$  else  $n = 3n + 1$ 

### Example (Sequences of numbers produced for different inputs)

- <span id="page-46-0"></span>4, 2, 1 HALT
	- 5, 16, 8, 4, 2, 1 HALT
	- 7, 22, 11, 34, 17, 52, 26, 13, 40, 20, 10, 5, 16, 8, 4, 2, 1 HALT

### Example (Iterating the Collatz function)

input  $n$ ; while  $n \neq 1$  do if  $even(n)$  then  $n := n/2$  else  $n = 3n + 1$ 

Example (Sequences of numbers produced for different inputs)

- 4, 2, 1 HALT
- 5, 16, 8, 4, 2, 1 HALT

<span id="page-47-0"></span>7, 22, 11, 34, 17, 52, 26, 13, 40, 20, 10, 5, 16, 8, 4, 2, 1 HALT

### Example (Iterating the Collatz function)

input  $n$ ; while  $n \neq 1$  do if  $even(n)$  then  $n := n/2$  else  $n = 3n + 1$ 

Example (Sequences of numbers produced for different inputs)

- 4, 2, 1 HALT
- 5, 16, 8, 4, 2, 1 HALT
- <span id="page-48-0"></span>7, 22, 11, 34, 17, 52, 26, 13, 40, 20, 10, 5, 16, 8, 4, 2, 1 HALT

## Proving Fermat's last theorem

### Exercise from USA exam: Fermat's last theorem

Until recently one of the most famous unproved statements in mathematics, asserts that there are no integer solutions  $(x, y, z, n)$  to the equation  $x^n + y^n = z^n$  satisfying  $x, y > 0$  and  $n > 2$ . Show how a solution to the halting problem would allow you to determine whether the statement is true or false.

<span id="page-49-0"></span>We can construct a Turing Machine T that enumerates 4-tuples  $(x, y, z, n)$  of positive integers. After each 4-tuple is enumerated, the machine  $T$  checks if  $x^n + y^n = z^n$  and checks that  $n > 2.$ If both checks succeed then the machine halts, otherwise it moves on to the next 4-tuple. Furthermore, since there infinitely many 4-tuples of integers, machine  $T$  halts if and only if there exists a 4-tuple (with  $n>2)$  such that  $x^n+y^n=z^n.$  In other words,  $T$  halts if and only if Fermat's Last Theorem is false. If we had a solution  $T_H$  to the halting problem, then we could feed T to  $T_H$  and get the output. If the output was "1" then T halts and Fermat's Last Theorem is false. If the output was "0" then  $T$  doesnt halt, and Fermat's Last Theorem is true.

## Proving Fermat's last theorem

### Exercise from USA exam: Fermat's last theorem

Until recently one of the most famous unproved statements in mathematics, asserts that there are no integer solutions  $(x, y, z, n)$  to the equation  $x^n + y^n = z^n$  satisfying  $x, y > 0$  and  $n > 2$ . Show how a solution to the halting problem would allow you to determine whether the statement is true or false.

### Proof:

<span id="page-50-0"></span>We can construct a Turing Machine T that enumerates 4-tuples  $(x, y, z, n)$  of positive integers. After each 4-tuple is enumerated, the machine  $T$  checks if  $x^n + y^n = z^n$  and checks that  $n > 2$ . If both checks succeed then the machine halts, otherwise it moves on to the next 4-tuple. Furthermore, since there infinitely many 4-tuples of integers, machine  $T$  halts if and only if there exists a 4-tuple (with  $n>2$ ) such that  $x^n+y^n=z^n.$  In other words,  $T$  halts if and only if Fermat's Last Theorem is false. If we had a solution  $T_H$  to the halting problem, then we could feed T to  $T_H$  and get the output. If the output was "1" then T halts and Fermat's Last Theorem is false. If the output was "0" then  $T$  doesnt halt, and Fermat's Last Theorem is true.

## Decidable and semidecidable sets

#### Definition (Decidable set)

A set  $A$  (e.g., a subset of  $\{0,1\}^\star)$  is said to be decidable if the (characteristic) function (of  $A$ )

$$
\xi_A(x) = \begin{cases} 1 & \text{if } x \in A \\ 0 & \text{if } x \notin A \end{cases}
$$

is Turing computable.

A set  $A$  (e.g., a subset of  $\{0,1\}^\star)$  is said to be semidecidable if the (partial characteristic) function (of A)

<span id="page-51-0"></span>

is Turing computable.

## Decidable and semidecidable sets

#### Definition (Decidable set)

A set  $A$  (e.g., a subset of  $\{0,1\}^\star)$  is said to be decidable if the (characteristic) function (of  $A$ )

$$
\xi_A(x) = \begin{cases} 1 & \text{if } x \in A \\ 0 & \text{if } x \notin A \end{cases}
$$

is Turing computable.

#### Definition (Semidecidable set)

A set  $A$  (e.g., a subset of  $\{0,1\}^\star)$  is said to be semidecidable if the (partial characteristic) function (of  $A$ )

> <span id="page-52-0"></span> $\oint_A(x) = \begin{cases} 1 & \text{if } x \in A \\ 1 & \text{if } x \notin A \end{cases}$  $\perp$  if  $x \notin A$

is Turing computable.

# <span id="page-53-0"></span>Church-Turing Thesis I

#### Postulate

No reasonable definition of algorithm produces more computable functions than the Turing machine.

- 
- 
- <span id="page-54-0"></span>

#### Postulate

No reasonable definition of algorithm produces more computable functions than the Turing machine.

- The Turing machine mimics the activity of a computor.
- No one ever specified an intuitively algorithmic function that escapes to the computability criterion of the Turing machine.
- <span id="page-55-0"></span>Different concepts of abstract device produce exactly the same class of functions.

#### Postulate

No reasonable definition of algorithm produces more computable functions than the Turing machine.

- The Turing machine mimics the activity of a computor.
- No one ever specified an intuitively algorithmic function that escapes to the computability criterion of the Turing machine.
- <span id="page-56-0"></span>Different concepts of abstract device produce exactly the same class of functions.

#### Postulate

No reasonable definition of algorithm produces more computable functions than the Turing machine.

- The Turing machine mimics the activity of a computor.
- No one ever specified an intuitively algorithmic function that escapes to the computability criterion of the Turing machine.
- <span id="page-57-0"></span>Different concepts of abstract device produce exactly the same class of functions.

#### **Postulate**

No reasonable definition of algorithm produces more computable functions than the Turing machine.

- The Turing machine mimics the activity of a computor.
- No one ever specified an intuitively algorithmic function that escapes to the computability criterion of the Turing machine.
- <span id="page-58-0"></span>Different concepts of abstract device produce exactly the same class of functions.

# <span id="page-59-0"></span>Bounded Space

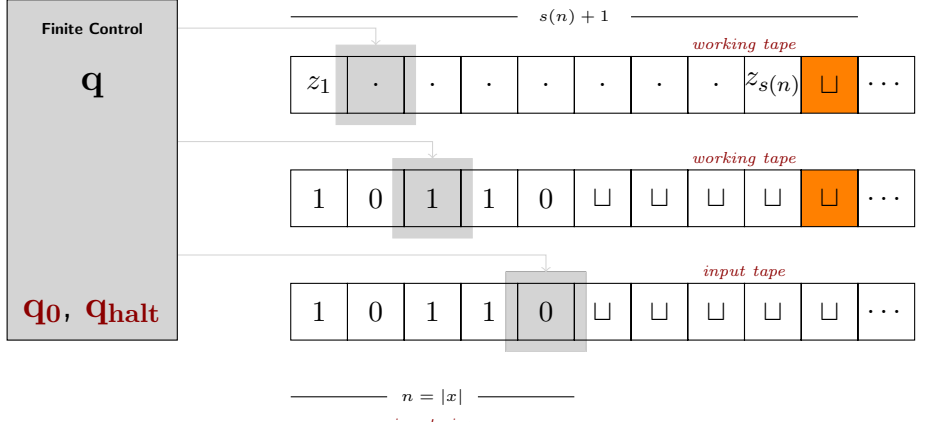

 $b^{s(n)} \geq \#\text{Conf}_s(n)$ 

<span id="page-60-0"></span>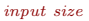

### Theorem

The halting problem of Turing machines bounded in space is decidable.

<span id="page-61-0"></span>
$$
#Confs(n) = |Q| \times 3^{s(n)} \times s(n) \times n
$$
  
\n
$$
\in O(2^{O(s(n)} \times n)
$$
  
\n
$$
= 2^{O(s(n))}
$$
  
\n
$$
= b^{s(n)}
$$

### Theorem

The halting problem of Turing machines bounded in space is decidable.

### Proof:

<span id="page-62-0"></span>
$$
#Confs(n) = |Q| \times 3^{s(n)} \times s(n) \times n
$$
  
\n
$$
\in O(2^{O(s(n)} \times n)
$$
  
\n
$$
= 2^{O(s(n))}
$$
  
\n
$$
= b^{s(n)}
$$

# <span id="page-63-0"></span>Acceleration

## Accelerated Turing machine

### Máquina de Zenão (vide Copeland in [\[1,](#page-117-0) [2\]](#page-117-1))

Engenho físico capaz de executar a computação de uma máquina de Turing de tal modo que dispende 1 segundo na primeira transição,  $1/2$  do segundo na segunda transição,  $1/4$  do segundo na terceira transição e assim sucessivamente, de modo a que, na  $n$ -ésima transição, gasta a fração  $1/2^{n-1}$  do segundo.

A equação dos tempos para a máquina de Turing acelerada é, para  $n \geq 1$ , dada por:

<span id="page-64-0"></span>
$$
n \text{ transições } = 2 - \frac{1}{2^{n-1}} \text{ segundos.}
$$

## Accelerated Turing machine

### Máquina de Zenão (vide Copeland in [\[1,](#page-117-0) [2\]](#page-117-1))

Engenho físico capaz de executar a computação de uma máquina de Turing de tal modo que dispende 1 segundo na primeira transição,  $1/2$  do segundo na segunda transição,  $1/4$  do segundo na terceira transição e assim sucessivamente, de modo a que, na  $n$ -ésima transição, gasta a fração  $1/2^{n-1}$  do segundo.

#### Equação dos tempos

A equação dos tempos para a máquina de Turing acelerada é, para  $n \geq 1$ , dada por:

<span id="page-65-0"></span>
$$
n \text{ transições } = 2 - \frac{1}{2^{n-1}} \text{ segundos.}
$$

## Accelerated Turing machine

<span id="page-66-0"></span>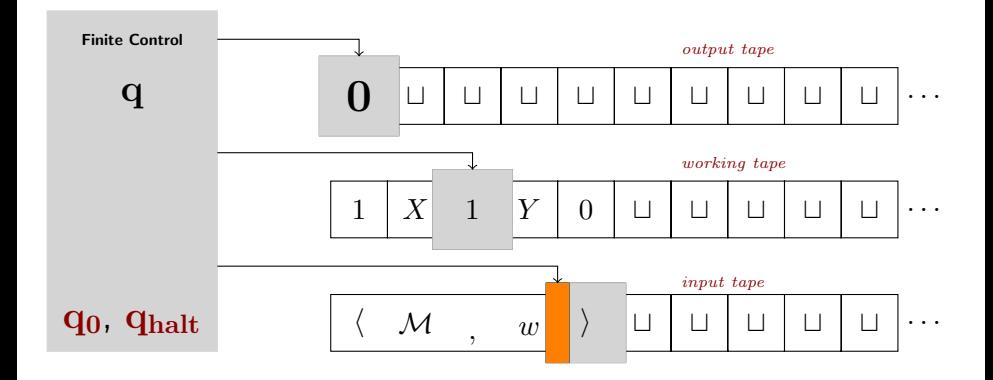

Pode calcular-se a configuração da máquina no instante  $1 - (1/2)^n$ , para todo o valor de n  $(0, 1, 2, 3, \ldots)$ , mas não pode dizer-se qual é a configuração da máquina exatamente no instante

A máquina acelerada resolve exatamente o mesmo problema que a máquina de Turing  $M$ , ao simulá-la: se  $M$  para para o *input w*, a máquina acelerada dá resultado 1, mas se a máquina  $M$ não para para o *input w*, então a máguina acelerada não dá, de facto, solução, pois a solução 0

<span id="page-67-0"></span>O problema, considerado pelos filósofos da ciência, tais com Oron Shagrir (vide [\[Sha12\]](#page-118-0)), prendem-se com a incapacidade de a máquina acelerada transitar para o comum estado de aceitação, isto é, não se consegue definir a máquina acelerada de modo a que, aos 2 segundos de funcionamento, a máquina se encontre no estado de aceitação ou de rejeição, nomeadamente

#### Problema da configuração

Pode calcular-se a configuração da máquina no instante  $1 - (1/2)^n$ , para todo o valor de n  $(0, 1, 2, 3, \ldots)$ , mas não pode dizer-se qual é a configuração da máquina exatamente no instante  $t = 2$  segundos.

A máquina acelerada resolve exatamente o mesmo problema que a máquina de Turing  $\mathcal{M}$ , ao simulá-la: se  $M$  para para o *input w*, a máquina acelerada dá resultado 1, mas se a máquina  $M$ não para para o *input w*, então a máquina acelerada não dá, de facto, solução, pois a solução  $0$ 

<span id="page-68-0"></span>O problema, considerado pelos filósofos da ciência, tais com Oron Shagrir (vide [\[Sha12\]](#page-118-0)), prendem-se com a incapacidade de a máquina acelerada transitar para o comum estado de aceitação, isto é, não se consegue definir a máquina acelerada de modo a que, aos 2 segundos de funcionamento, a máquina se encontre no estado de aceitação ou de rejeição, nomeadamente

#### Problema da configuração

Pode calcular-se a configuração da máquina no instante  $1 - (1/2)^n$ , para todo o valor de n  $(0, 1, 2, 3, \ldots)$ , mas não pode dizer-se qual é a configuração da máquina exatamente no instante  $t = 2$  segundos.

#### Problema da equivalência

A máquina acelerada resolve exatamente o mesmo problema que a máquina de Turing  $M$ , ao simulá-la: se  $M$  para para o *input w*, a máquina acelerada dá resultado 1, mas se a máquina  $M$ não para para o *input w*, então a máquina acelerada não dá, de facto, solução, pois a solução  $0$ foi nela instalada no início.

<span id="page-69-0"></span>O problema, considerado pelos filósofos da ciência, tais com Oron Shagrir (vide [\[Sha12\]](#page-118-0)), prendem-se com a incapacidade de a máquina acelerada transitar para o comum estado de aceitação, isto é, não se consegue definir a máquina acelerada de modo a que, aos 2 segundos de funcionamento, a máquina se encontre no estado de aceitação ou de rejeição, nomeadamente

#### Problema da configuração

Pode calcular-se a configuração da máquina no instante  $1 - (1/2)^n$ , para todo o valor de n  $(0, 1, 2, 3, \ldots)$ , mas não pode dizer-se qual é a configuração da máquina exatamente no instante  $t = 2$  segundos.

#### Problema da equivalência

A máquina acelerada resolve exatamente o mesmo problema que a máquina de Turing  $M$ , ao simulá-la: se  $M$  para para o *input w*, a máquina acelerada dá resultado 1, mas se a máquina  $M$ não para para o *input w*, então a máquina acelerada não dá, de facto, solução, pois a solução  $0$ foi nela instalada no início.

#### Problema do critério de aceitação

<span id="page-70-0"></span>O problema, considerado pelos filósofos da ciência, tais com Oron Shagrir (vide [\[Sha12\]](#page-118-0)), prendem-se com a incapacidade de a máquina acelerada transitar para o comum estado de  $\alpha$ ceitação, isto é, não se consegue definir a máquina acelerada de modo a que, aos  $2$  segundos de funcionamento, a máquina se encontre no estado de aceitação ou de rejeição, nomeadamente no caso das computações infinitas.

[Diophantine sets](#page-71-0)

# <span id="page-71-0"></span>Diophantine Sets
Hilbert's tenth problem is the tenth on the list of Hilbert's problems of 1900. Its statement is as follows:

<span id="page-72-0"></span>Given a Diophantine equation with any number of unknown quantities and with rational integral numerical coefficients: To devise a process according to which it can be determined in a finite number of operations whether the equation is solvable in rational integers.

### Definition (Diophantine sets)

We say that a relation D is Diophantine if there exists a polynomial p with integer coefficients, such that,

<span id="page-73-0"></span> $\langle m_1, \ldots, m_k \rangle \in D$  iff  $\exists x_1, \ldots, x_n \in \mathbb{N}_1 \ [p(m_1, \ldots, m_k, x_1, \ldots, x_n) = 0]$ 

### Definition (Diophantine sets)

We say that a relation D is Diophantine if there exists a polynomial p with integer coefficients, such that,

<span id="page-74-0"></span> $\langle m_1, \ldots, m_k \rangle \in D$  iff  $\exists x_1, \ldots, x_n \in \mathbb{N}_1$   $[p(m_1, \ldots, m_k, x_1, \ldots, x_n) = 0]$ 

Example (Composite numbers, divisible numbers, prime numbers, etc.)

### Definition (Diophantine sets)

We say that a relation D is Diophantine if there exists a polynomial p with integer coefficients, such that,

 $\langle m_1, \ldots, m_k \rangle \in D$  iff  $\exists x_1, \ldots, x_n \in \mathbb{N}_1$  [  $p(m_1, \ldots, m_k, x_1, \ldots, x_n) = 0$  ]

Example (Composite numbers, divisible numbers, prime numbers, etc.)

<span id="page-75-0"></span> $x \in \textit{Composite}$  iff  $\exists y, z \in \mathbb{N}_1 \left[ (y+1)(z+1) - x = 0 \right]$ 

### Definition (Diophantine sets)

We say that a relation  $D$  is Diophantine if there exists a polynomial  $p$  with integer coefficients, such that,

 $\langle m_1, \ldots, m_k \rangle \in D$  iff  $\exists x_1, \ldots, x_n \in \mathbb{N}_1$   $[p(m_1, \ldots, m_k, x_1, \ldots, x_n) = 0]$ 

Example (Composite numbers, divisible numbers, prime numbers, etc.)

<span id="page-76-0"></span> $x|y$  iff  $\exists z \in \mathbb{N}_1$   $[xz - y = 0]$ 

### Definition (Diophantine sets)

We say that a relation D is Diophantine if there exists a polynomial p with integer coefficients, such that,

 $\langle m_1, \ldots, m_k \rangle \in D$  iff  $\exists x_1, \ldots, x_n \in \mathbb{N}_1$   $[p(m_1, \ldots, m_k, x_1, \ldots, x_n) = 0]$ 

Example (Composite numbers, divisible numbers, prime numbers, etc.)

<span id="page-77-0"></span>
$$
x|y
$$
 and  $x < y$  iff  $\exists u, v \in \mathbb{N}_1$   $[(xu - y)^2 + (y - x - v)^2 = 0]$ 

### Definition (Diophantine sets)

We say that a relation D is Diophantine if there exists a polynomial p with integer coefficients, such that,

 $\langle m_1, \ldots, m_k \rangle \in D$  iff  $\exists x_1, \ldots, x_n \in \mathbb{N}_1$  [  $p(m_1, \ldots, m_k, x_1, \ldots, x_n) = 0$  ]

Example (Composite numbers, divisible numbers, prime numbers, etc.)

<span id="page-78-0"></span>x is not a power of 2 iff  $\exists y, z \in \mathbb{N}_1 \mid x - y(2z + 1) = 0$ 

### Definition (Diophantine sets)

We say that a relation  $D$  is Diophantine if there exists a polynomial  $p$  with integer coefficients, such that,

 $\langle m_1, \ldots, m_k \rangle \in D$  iff  $\exists x_1, \ldots, x_n \in \mathbb{N}_1$  [  $p(m_1, \ldots, m_k, x_1, \ldots, x_n) = 0$  ]

Example (Composite numbers, divisible numbers, prime numbers, etc.)

<span id="page-79-0"></span> $k + 2$  is prime iff ...

### Primes

∃a ∃b ∃c ∃d ∃e ∃f ∃g ∃h ∃i ∃j ∃` ∃m ∃n ∃o ∃p ∃q ∃r ∃s ∃t ∃u ∃v ∃x ∃w ∃y ∃z

<span id="page-80-0"></span>
$$
[wz + h + j - q]^{2}
$$
  
+ 
$$
[(gk + 2g + k + 1)(h + j) + h - z]^{2}
$$
  
+ 
$$
[16(k + 1)^{3}(k + 2)(n + 1)^{2} + 1 - f^{2}]^{2}
$$
  
+ 
$$
[2n + p + q + z - e]^{2}
$$
  
+ 
$$
[e^{3}(e + 2)(a + 1)^{2} + 1 - o^{2}]^{2}
$$
  
+ 
$$
[(a^{2} - 1)y^{2} + 1 - x^{2}]^{2}
$$
  
+ 
$$
[16r^{2}y^{4}(a^{2} - 1) + 1 - u^{2}]^{2}
$$
  
+ 
$$
[n + \ell + v - y]^{2}
$$
  
+ 
$$
[(a^{2} - 1)\ell^{2} + 1 - m^{2}]^{2}
$$
  
+ 
$$
[(a + k + 1 - \ell - i]^{2}
$$
  
+ 
$$
[(a + k + 1 - \ell - i]^{2}
$$
  
+ 
$$
[(a + u^{2}(u^{2} - a))^{2} - 1)(n + 4dy)^{2} + 1 - (x + cu)^{2}]^{2}
$$
  
+ 
$$
[p + \ell(a - n - 1) + b(2an + 2a - n^{2} - 2n - 2) - m]^{2}
$$
  
+ 
$$
[q + y(a - p - 1) + s(2ap + 2a - p^{2} - 2p - 2) - x]^{2}
$$
  
+ 
$$
[z + p\ell(a - p) + t(2ap - p^{2} - 1) - pm]^{2})
$$
  
= 0

 $P_1(\vec{x}) = 0, P_2(\vec{x}) = 0, \ldots, P_k(\vec{x}) = 0$  se e só se  $P_1(\vec{x})^2 + P_2(\vec{x})^2 + \cdots + P_k(\vec{x})^2 = 0$ .

$$
P(1 + p_1^2 + q_1^2 + r_1^2 + s_1^2, \dots, 1 + p_n^2 + q_n^2 + r_n^2 + s_n^2) = 0
$$

<span id="page-81-0"></span>

### Anotações I

Para especificar um conjunto diofantino podemos usar um sistema de equações simultâneas, pois

 $P_1(\vec{x}) = 0, P_2(\vec{x}) = 0, \ldots, P_k(\vec{x}) = 0$  se e só se  $P_1(\vec{x})^2 + P_2(\vec{x})^2 + \cdots + P_k(\vec{x})^2 = 0$ .

$$
P(1 + p_1^2 + q_1^2 + r_1^2 + s_1^2, \dots, 1 + p_n^2 + q_n^2 + r_n^2 + s_n^2) = 0
$$

<span id="page-82-0"></span>

### Anotações I

Para especificar um conjunto diofantino podemos usar um sistema de equações simultâneas, pois

$$
P_1(\vec{x}) = 0, P_2(\vec{x}) = 0, \ldots, P_k(\vec{x}) = 0 \quad \text{se e só se} \quad P_1(\vec{x})^2 + P_2(\vec{x})^2 + \cdots + P_k(\vec{x})^2 = 0 \; .
$$

### Anotações II

A equação  $P(x_1, \ldots, x_n) = 0$  tem soluções positivas  $x_1, \ldots, x_n$  se e só se a equação seguinte tem soluções inteiras  $p_1, q_1, r_1, s_1, \ldots, p_n, q_n, r_n, s_n$ :

$$
P(1 + p_1^2 + q_1^2 + r_1^2 + s_1^2, \dots, 1 + p_n^2 + q_n^2 + r_n^2 + s_n^2) = 0
$$

<span id="page-83-0"></span>

### Anotações I

Para especificar um conjunto diofantino podemos usar um sistema de equações simultâneas, pois

$$
P_1(\vec{x}) = 0, P_2(\vec{x}) = 0, \ldots, P_k(\vec{x}) = 0 \quad \text{se e só se} \quad P_1(\vec{x})^2 + P_2(\vec{x})^2 + \cdots + P_k(\vec{x})^2 = 0 \; .
$$

### Anotações II

A equação  $P(x_1, \ldots, x_n) = 0$  tem soluções positivas  $x_1, \ldots, x_n$  se e só se a equação seguinte tem soluções inteiras  $p_1, q_1, r_1, s_1, \ldots, p_n, q_n, r_n, s_n$ :

$$
P(1 + p_1^2 + q_1^2 + r_1^2 + s_1^2, \dots, 1 + p_n^2 + q_n^2 + r_n^2 + s_n^2) = 0
$$

### Anotações III

Uma função  $n$ -ária diz-se diofantina se for diofantino o conjunto assim definido:

<span id="page-84-0"></span>
$$
\{\langle x_1,\cdots,x_n,y\rangle:y=f(x_1,\ldots,x_n)\}\
$$

## Positive range of polynomials

### Teorema

Um conjunto  $S$  de inteiros positivos é diofantino se e só se existe um polinómio  $P$  tal que  $S$  é precisamente o conjunto dos inteiros positivos no contradomínio de P.

<span id="page-85-0"></span>
$$
Q(x,x_1,\ldots,x_n)=P(x_1,\ldots,x_n)-x
$$

 $x \in S$  se e só se  $\exists x_1 \ldots \exists x_n$   $[x = P(x_1, \ldots, x_n)]$  se e só se  $\exists x_1 \ldots \exists x_n Q(x, x_1, \ldots, x_n) = 0$ 

$$
P(x, x_1, \ldots, \ldots, x_n) = x[1 - Q(x, x_1, \ldots, x_n)^2]
$$

## Positive range of polynomials

### Teorema

Um conjunto  $S$  de inteiros positivos é diofantino se e só se existe um polinómio P tal que S é precisamente o conjunto dos inteiros positivos no  $contradomínio de  $P$ .$ 

## <span id="page-86-0"></span>Proof:  $Q(x, x_1, \ldots, x_n) = P(x_1, \ldots, x_n) - x$  $x \in S$  se e só se  $\exists x_1 \ldots \exists x_n$   $[x = P(x_1, \ldots, x_n)]$  se e só se  $\exists x_1 \ldots \exists x_n$   $Q(x, x_1, \ldots, x_n) = 0$  $P(x, x_1, \ldots, x_n) = x[1 - Q(x, x_1, \ldots, x_n)^2]$

<span id="page-87-0"></span> $4x^3y + 5z = 2x^2z^3 + 3y^2x$ 

$$
p_1 = 4x \t p_2 = p_1x \t p_3 = p_2x \t p_4 = p_3y
$$
  
\n
$$
q_1 = 5z
$$
  
\n
$$
r_1 = 2x \t r_2 = r_1x \t r_3 = r_2z \t r_4 = r_3z \t r_5 = r_4z
$$
  
\n
$$
s_1 = 3y \t s_2 = s_1y \t s_3 = s_2x
$$
  
\n
$$
t_1 = p_4 + q_1 \t u_1 = r_5 + s_3 \t t_1 = u_1
$$

<span id="page-88-0"></span>
$$
4x^3y + 5z = 2x^2z^3 + 3y^2x
$$

$$
p_1 = 4x \t p_2 = p_1x \t p_3 = p_2x \t p_4 = p_3y
$$
  

$$
q_1 = 5z
$$
  

$$
r_1 = 2x \t r_2 = r_1x \t r_3 = r_2z \t r_4 = r_3z \t r_5 = r_4z
$$
  

$$
s_1 = 3y \t s_2 = s_1y \t s_3 = s_2x
$$
  

$$
t_1 = p_4 + q_1 \t u_1 = r_5 + s_3 \t t_1 = u_1
$$

<span id="page-89-0"></span>
$$
4x^3y + 5z = 2x^2z^3 + 3y^2x
$$

$$
p_1 = 4x \t p_2 = p_1x \t p_3 = p_2x \t p_4 = p_3y
$$
  
\n
$$
q_1 = 5z
$$
  
\n
$$
r_1 = 2x \t r_2 = r_1x \t r_3 = r_2z \t r_4 = r_3z \t r_5 = r_4z
$$
  
\n
$$
s_1 = 3y \t s_2 = s_1y \t s_3 = s_2x
$$
  
\n
$$
t_1 = p_4 + q_1 \t u_1 = r_5 + s_3 \t t_1 = u_1
$$

<span id="page-90-0"></span>
$$
4x^3y + 5z = 2x^2z^3 + 3y^2x
$$

$$
p_1 = 4x \t p_2 = p_1x \t p_3 = p_2x \t p_4 = p_3y
$$
  
\n
$$
q_1 = 5z
$$
  
\n
$$
r_1 = 2x \t r_2 = r_1x \t r_3 = r_2z \t r_4 = r_3z \t r_5 = r_4z
$$
  
\n
$$
s_1 = 3y \t s_2 = s_1y \t s_3 = s_2x
$$
  
\n
$$
t_1 = p_4 + q_1 \t u_1 = r_5 + s_3 \t t_1 = u_1
$$

<span id="page-91-0"></span>
$$
4x^3y + 5z = 2x^2z^3 + 3y^2x
$$

$$
p_1 = 4x \t p_2 = p_1x \t p_3 = p_2x \t p_4 = p_3y
$$
  
\n
$$
q_1 = 5z
$$
  
\n
$$
r_1 = 2x \t r_2 = r_1x \t r_3 = r_2z \t r_4 = r_3z \t r_5 = r_4z
$$
  
\n
$$
s_1 = 3y \t s_2 = s_1y \t s_3 = s_2x
$$
  
\n
$$
t_1 = p_4 + q_1 \t u_1 = r_5 + s_3 \t t_1 = u_1
$$

<span id="page-92-0"></span>
$$
4x^3y + 5z = 2x^2z^3 + 3y^2x
$$

$$
p_1 = 4x \t p_2 = p_1x \t p_3 = p_2x \t p_4 = p_3y
$$
  
\n
$$
q_1 = 5z
$$
  
\n
$$
r_1 = 2x \t r_2 = r_1x \t r_3 = r_2z \t r_4 = r_3z \t r_5 = r_4z
$$
  
\n
$$
s_1 = 3y \t s_2 = s_1y \t s_3 = s_2x
$$
  
\n
$$
t_1 = p_4 + q_1 \t u_1 = r_5 + s_3 \t t_1 = u_1
$$

<span id="page-93-0"></span>
$$
4x^3y + 5z = 2x^2z^3 + 3y^2x
$$

$$
p_1 = 4x \t p_2 = p_1x \t p_3 = p_2x \t p_4 = p_3y
$$
  
\n
$$
q_1 = 5z
$$
  
\n
$$
r_1 = 2x \t r_2 = r_1x \t r_3 = r_2z \t r_4 = r_3z \t r_5 = r_4z
$$
  
\n
$$
s_1 = 3y \t s_2 = s_1y \t s_3 = s_2x
$$
  
\n
$$
t_1 = p_4 + q_1 \t u_1 = r_5 + s_3 \t t_1 = u_1
$$

### Theorem

## RDP conjecture

### Conjetura RDP

A função exponencial (de expressão  $x^y$ ) é diofantina.

O conjunto dos números de Fibonacci é diofantino, ou (alternativamente)...

<span id="page-94-0"></span> $m=n^k$  se e só se as equações numeradas de I a XIII têm solução nas

## RDP conjecture

### Conjetura RDP

A função exponencial (de expressão  $x^y$ ) é diofantina.

### Teorema (Yuri Matiyasevich, January 1970 ([\[V.M93\]](#page-118-0)))

O conjunto dos números de Fibonacci é diofantino, ou (alternativamente)...

<span id="page-95-0"></span> $m=n^k$  se e só se as equações numeradas de I a XIII têm solução nas demais variáveis.

## RDP conjecture

<span id="page-96-0"></span>I x <sup>2</sup> − (a <sup>2</sup> − 1)y <sup>2</sup> = 1 II u <sup>2</sup> − (a <sup>2</sup> − 1)v <sup>2</sup> = 1 III s <sup>2</sup> − (b <sup>2</sup> − 1)t <sup>2</sup> = 1 IV v = ry<sup>2</sup> V b = 1 + 4py = a + qu VI s = x + cu VII t = k + 4(d − 1)y VIII y = k + ` − 1 IX a = z + 1 X (x − y(a − n) − m) <sup>2</sup> = (f − 1)<sup>2</sup> (2an − n <sup>2</sup> − 1)<sup>2</sup> XI m + g = 2an − n <sup>2</sup> − 1 XII w = n + h = k + ` XIII a <sup>2</sup> − (w <sup>2</sup> − 1)(w − 1)<sup>2</sup> z <sup>2</sup> = 1

### MRDP theorem

Theorem (Matiyasevich, Robinson, Davis, Putnam ([\[Dav73,](#page-117-0) [V.M93\]](#page-118-0)))

<span id="page-97-0"></span>A set is Diophantine if and only if it is semidecidable.

# <span id="page-98-0"></span>Sturm's Theorem

There is an algorithm to compute the number and an interval containing the zeros of a polynomial of integer coefficients.

<span id="page-99-0"></span>For the physicist, the undecidability of Hilbert's tenth problem may appear intriguing.

### Theorem

There is an algorithm to compute the number and an interval containing the zeros of a polynomial of integer coefficients.

<span id="page-100-0"></span>For the physicist, the undecidability of Hilbert's tenth problem may appear intriguing.

### Theorem

There is an algorithm to compute the number and an interval containing the zeros of a polynomial of integer coefficients.

### Example

<span id="page-101-0"></span>For the physicist, the undecidability of Hilbert's tenth problem may appear intriguing.

### Definition (Sturm's sequence of  $p(n)$ :)

- $\bullet$   $p_0 = p;$
- $2\, p_1 = p';$
- **3**  $p_{i+1}$  é o simétrico do resto da divisão de  $p_{i-1}$  por  $p_i;$
- <span id="page-102-0"></span> $\bullet$   $SEQ[p(n)] = p_0(n), p_1(n), p_2(n), \ldots, p_m(n).$

### Definition (Sturm's sequence of  $p(n)$ :)

- $\bullet$   $p_0 = p;$
- $2\, p_1 = p';$
- **3**  $p_{i+1}$  é o simétrico do resto da divisão de  $p_{i-1}$  por  $p_i;$
- $\bullet$   $SEQ[p(n)] = p_0(n), p_1(n), p_2(n), \ldots, p_m(n).$

<span id="page-103-0"></span>Example  $(p(n) = n^4 + n^3 - n - 1)$ 

### Definition (Sturm's sequence of  $p(n)$ :)

- $\bullet$   $p_0 = p;$
- $2\, p_1 = p';$
- **3**  $p_{i+1}$  é o simétrico do resto da divisão de  $p_{i-1}$  por  $p_i;$

$$
\bullet \ \, SEQ[p(n)] = p_0(n), p_1(n), p_2(n), \ldots, p_m(n).
$$

Example  $(p(n) = n^4 + n^3 - n - 1)$ 

<span id="page-104-0"></span>
$$
p_0(n) = n^4 + n^3 - n - 1
$$

### Definition (Sturm's sequence of  $p(n)$ :)

- $\bullet$   $p_0 = p;$
- $2\, p_1 = p';$
- **3**  $p_{i+1}$  é o simétrico do resto da divisão de  $p_{i-1}$  por  $p_i;$

$$
\bullet \ \, SEQ[p(n)] = p_0(n), p_1(n), p_2(n), \ldots, p_m(n).
$$

Example  $(p(n) = n^4 + n^3 - n - 1)$ 

<span id="page-105-0"></span>
$$
p_1(n) = 4n^3 + 3n^2 - 1
$$

### Definition (Sturm's sequence of  $p(n)$ :)

- $\bullet$   $p_0 = p;$
- $2\, p_1 = p';$
- $p_{i+1}$  é o simétrico do resto da divisão de  $p_{i-1}$  por  $p_i;$

$$
\bullet \ \, SEQ[p(n)] = p_0(n), p_1(n), p_2(n), \ldots, p_m(n).
$$

Example 
$$
(p(n) = n^4 + n^3 - n - 1)
$$

<span id="page-106-0"></span>
$$
\begin{array}{ll}\n&\left(n^4 + n^3 - n - 1\right) \div \left(4n^3 + 3n^2 - 1\right) = \frac{1}{4}n + \frac{1}{16} + \frac{-\frac{3}{16}n^2 - \frac{3}{4}n - \frac{15}{16}}{4n^3 + 3n^2 - 1} \\
&\frac{-n^4 - \frac{3}{4}n^3}{\frac{1}{4}n^3 - \frac{3}{16}n^2 - \frac{3}{4}n - 1} \\
&\quad -\frac{4}{4}n^3 - \frac{3}{16}n^2 - \frac{3}{4}n - \frac{15}{16} \\
&\quad -\frac{3}{16}n^2 - \frac{3}{4}n - \frac{15}{16}\n\end{array}
$$

### Definition (Sturm's sequence of  $p(n)$ :)

- $\bullet$   $p_0 = p;$
- $2\, p_1 = p';$
- $p_{i+1}$  é o simétrico do resto da divisão de  $p_{i-1}$  por  $p_i;$

$$
\bullet \ \, SEQ[p(n)] = p_0(n), p_1(n), p_2(n), \ldots, p_m(n).
$$

Example 
$$
(p(n) = n^4 + n^3 - n - 1)
$$

<span id="page-107-0"></span>
$$
\begin{aligned}\n&\left(-4n^3+3n^2-1\right) \div \left(\frac{3}{16}n^2+\frac{3}{4}n+\frac{15}{16}\right) = \frac{64}{3}n - \frac{208}{3} + \frac{32n+64}{\frac{3}{16}n^2+\frac{3}{4}n+\frac{15}{16}} \\
&-4n^3-16n^2-20n-1 \\
&-13n^2+52n+65 \\
&32n+64\n\end{aligned}
$$
## Definition (Sturm's sequence of  $p(n)$ :)

- $\bullet$   $p_0 = p;$
- $2\, p_1 = p';$
- $p_{i+1}$  é o simétrico do resto da divisão de  $p_{i-1}$  por  $p_i;$

$$
\bullet \ \, SEQ[p(n)] = p_0(n), p_1(n), p_2(n), \ldots, p_m(n).
$$

Example 
$$
(p(n) = n^4 + n^3 - n - 1)
$$

<span id="page-108-0"></span>
$$
\left(-\frac{3}{16}n^2 + \frac{3}{4}n + \frac{15}{16}\right) \div (-32n - 64) = -\frac{3}{512}n - \frac{3}{256} + \frac{\frac{3}{16}}{-32n - 64}
$$

$$
-\frac{\frac{3}{3}}{16}n^2 - \frac{\frac{3}{3}}{16}n + \frac{15}{16}
$$

$$
-\frac{\frac{3}{8}}{8}n - \frac{\frac{3}{4}}{16}
$$

## Definition (Sturm's sequence of  $p(n)$ :)

- $\bullet$   $p_0 = p;$
- $2\, p_1 = p';$
- **3**  $p_{i+1}$  é o simétrico do resto da divisão de  $p_{i-1}$  por  $p_i;$

**9** 
$$
SEQ[p(n)] = p_0(n), p_1(n), p_2(n), \ldots, p_m(n)
$$
.

Example  $(p(n) = n^4 + n^3 - n - 1)$ 

<span id="page-109-0"></span>
$$
n^4 + n^3 - n - 1 \qquad 4n^3 + 3n^2 - 1 \qquad \frac{3}{16}n^2 + \frac{3}{4}n + \frac{15}{16} \qquad -32n - 64 \qquad -\frac{3}{16}
$$

#### Theorem (Cauchy)

As raízes do polinómio  $p(n) = a_p n^p + \cdots + a_1 n + a_0$ , caso existam, pertencem ao intervalo  $[-M, M]$ , onde

$$
M = \frac{|a_{p-1}| + |a_{p-2}| + \cdots + |a_1| + |a_0|}{|a_p|}.
$$

<span id="page-110-0"></span>
$$
M = \frac{|+1| + |0| + |-1| + |-1|}{|+1|} = 3
$$

### Theorem (Cauchy)

As raízes do polinómio  $p(n) = a_p n^p + \cdots + a_1 n + a_0$ , caso existam, pertencem ao intervalo  $[-M, M]$ , onde

<span id="page-111-0"></span>
$$
M = \frac{|a_{p-1}| + |a_{p-2}| + \cdots + |a_1| + |a_0|}{|a_p|}.
$$

Example 
$$
(p(n) = n^4 + n^3 - n - 1)
$$
  

$$
M = \frac{|+1| + |0| + |-1| + |-1|}{|+1|} = 3
$$

#### Definition (Alternância de sinal num ponto  $c \in \mathbb{Q}$ )

 $\delta(c)$  é o número de alternâncias de sinal ao longo da sequência  $SEQ[p(c)] = p_0(c), p_1(c), p_2(c), \ldots, p_m(c)$ , ignorando possíveis zeros.

<span id="page-112-0"></span>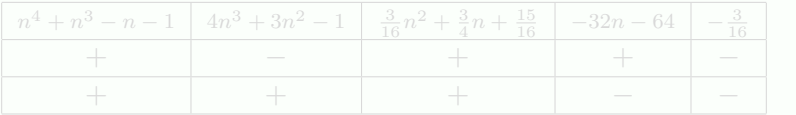

#### Definition (Alternância de sinal num ponto  $c \in \mathbb{Q}$ )

 $\delta(c)$  é o número de alternâncias de sinal ao longo da sequência  $SEQ[p(c)] = p_0(c), p_1(c), p_2(c), \ldots, p_m(c)$ , ignorando possíveis zeros.

Example 
$$
(p(n) = n^4 + n^3 - n - 1
$$
 nos pontos -3 e 3)

<span id="page-113-0"></span>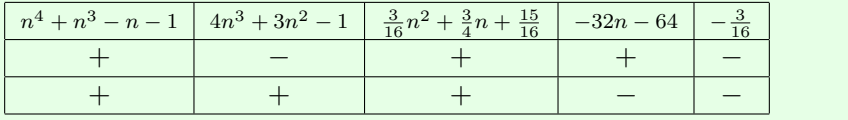

#### Theorem (Sturm)

Seja  $p(n)$  um polinómio de raízes de multiplicidade 1 . Se  $a, b \in \mathbb{R}$  são tais que  $a < b$  e  $p(a), p(b) \neq 0$ , então o número de zeros de  $p(n)$  no intervalo  $[a, b] \notin \delta(a) - \delta(b).$ 

• 
$$
p(-3) = 56 \neq 0
$$
 e  $p(3) = 104 \neq 0$ 

• 
$$
\delta(-3) - \delta(3) = 3 - 1 = 2
$$

<span id="page-114-0"></span>As únicas raízes reais de  $n^4 + n^3 - n - 1 = 0$  são  $-1$  e  $+1.$ 

#### Theorem (Sturm)

Seja  $p(n)$  um polinómio de raízes de multiplicidade 1 . Se  $a, b \in \mathbb{R}$  são tais que  $a < b$  e  $p(a), p(b) \neq 0$ , então o número de zeros de  $p(n)$  no intervalo  $[a, b] \notin \delta(a) - \delta(b).$ 

**Example** 
$$
(p(n) = n^4 + n^3 - n - 1)
$$

• 
$$
p(-3) = 56 \neq 0
$$
 e  $p(3) = 104 \neq 0$ 

• 
$$
\delta(-3) - \delta(3) = 3 - 1 = 2
$$

<span id="page-115-0"></span>As únicas raízes reais de  $n^4 + n^3 - n - 1 = 0$  são  $-1$  e  $+1.$ 

# <span id="page-116-0"></span>END OF PART I

# Bibliography I

Jack B. Copeland.

Even Turing machines can compute uncomputable functions. Unconventional Models of Computation. Christian Calude, John Cast e M. J. Dinneen (editores), Lecture Notes in Computer Science, Springer, 150–164. Springer, 1998.

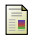

Jack B. Copeland.

Super Turing-machines. Complexity, 4: 30–32, 1998.

#### Martin Davis.

Hilbert's tenth problem is unsolvable.

<span id="page-117-0"></span>The American Mathematical Monthly, 80(3):233–269, 1973.

# Bibliography II

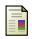

Fred Hoyle. From Stonehenge to Modern Cosmology. W. H. Freeman, 1972.

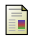

Oron Shagrir. Supertasks do not increase computational power. Natural Computing, 11(1):51–58, 2012.

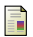

<span id="page-118-0"></span>Yuri V.Matiyasevich. Hilbert's Tenth Problem. Massachusetts Institute of Technology, 1993.